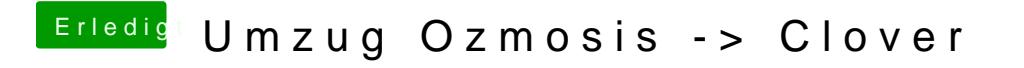

Beitrag von griven vom 10. Dezember 2017, 01:38

Wie sieht denn die config.plist jetzt aus? Mal hochladen?